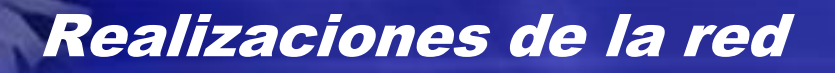

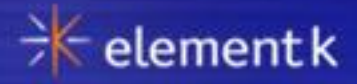

- El modelo OSI
- Redes de Ethernet
- Redes del token ring
- Redes de Fiber Distributed Data Interface (FDDI)
- Tecnologías inalámbricas y estándares

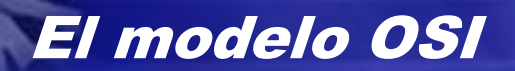

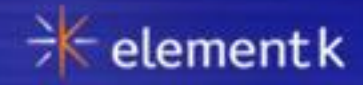

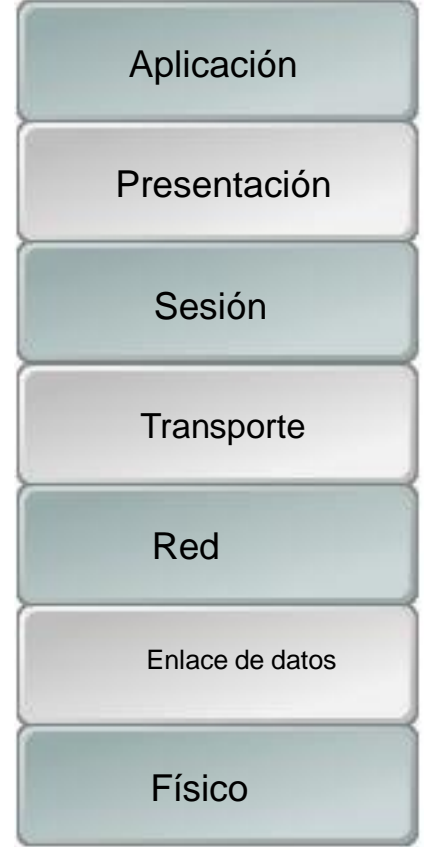

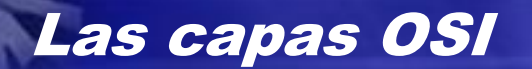

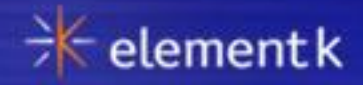

Capa de aplicación (Capa 7): Aplicación (Capa 7):

- **Proporciona servicios y utilidades que permiten** a programas de uso tener acceso a una red y sus recursos.
- Los ejemplos incluyen: HTTP, DNS, FTP, Tuza, Sistema de fichas de Red, NTP, SMTP, SNMP y Telnet.

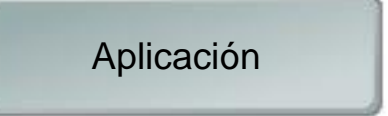

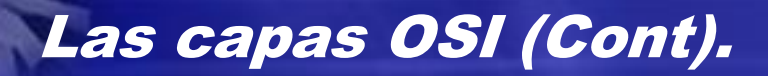

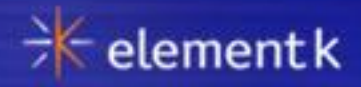

Capa de presentación (Capa 6):

- Traduce datos de modo que se puedan mover a la red.
- **E** Ejemplos incluyen: MME, SSL, TLS, GIF, JPEG y RIÑA

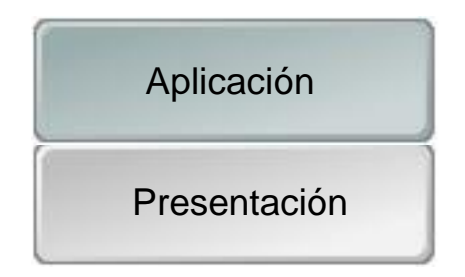

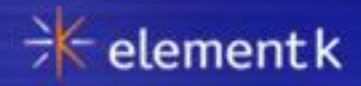

Capa de la sesión (Capa 5):

- □ Establece una conexión entre dispositivos de la red, manteniendo esa conexión y luego terminándolo cuando apropiado.
- $\Box$  Los ejemplos incluyen: enchufes y establecimiento de la sesión en TCP.

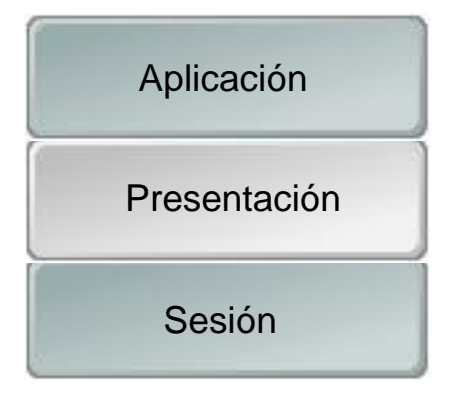

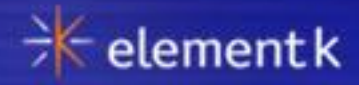

Capa de transporte (Capa 4):

- Asegura la transmisión de información confiable rompiendo bloques de datos grandes que se pueden enviar más eficazmente en la red.
- **Los ejemplos incluyen: TCP, UDP,** IPSec, PPTP y L2TP.

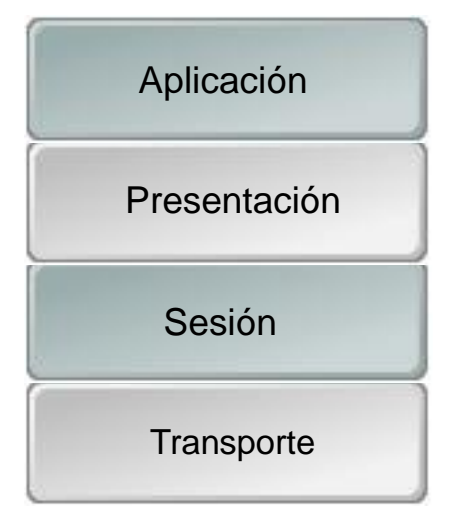

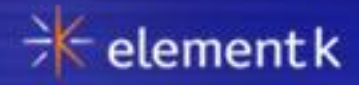

Capa de la red (Capa 3):

- **□** Las direcciones y aseguran la entrega de paquetes a través de una red.
- Los ejemplos incluyen: IP, ARP, ICMP, DHCP, RASGÓN, OSPF, BGP e IGMP.

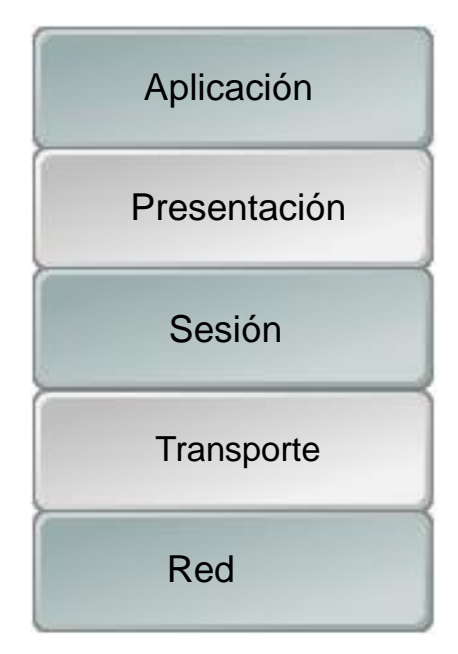

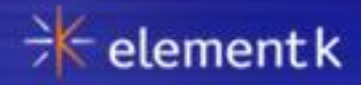

Capa del enlace de datos (Capa 2):

- Divide datos recibidos de la capa de la Red en marcos que son capaces de transmitir por la capa Física.
- $\Box$  Incluye dos subcapas: MAC y LLC.
- □ Los ejemplos incluyen: PPP y RESBALÓN.

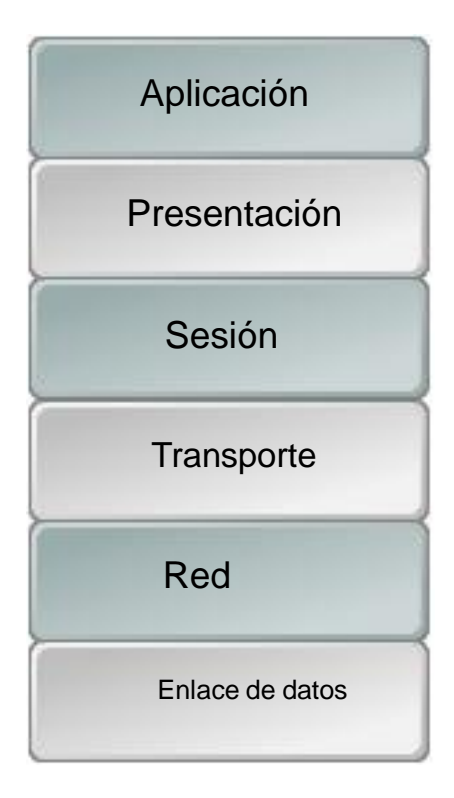

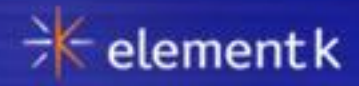

Capa física (Capa 1):

- Acepta marcos de la capa del Enlace de datos.
- **□** Los ejemplos incluyen: Ethernet, Ethernet Rápida, ATM, token ring y FDDI.

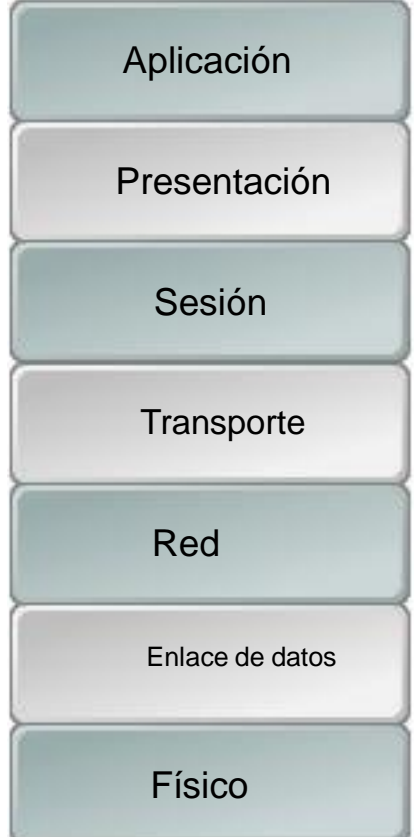

### El proceso de comunicación de datos OSI

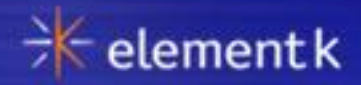

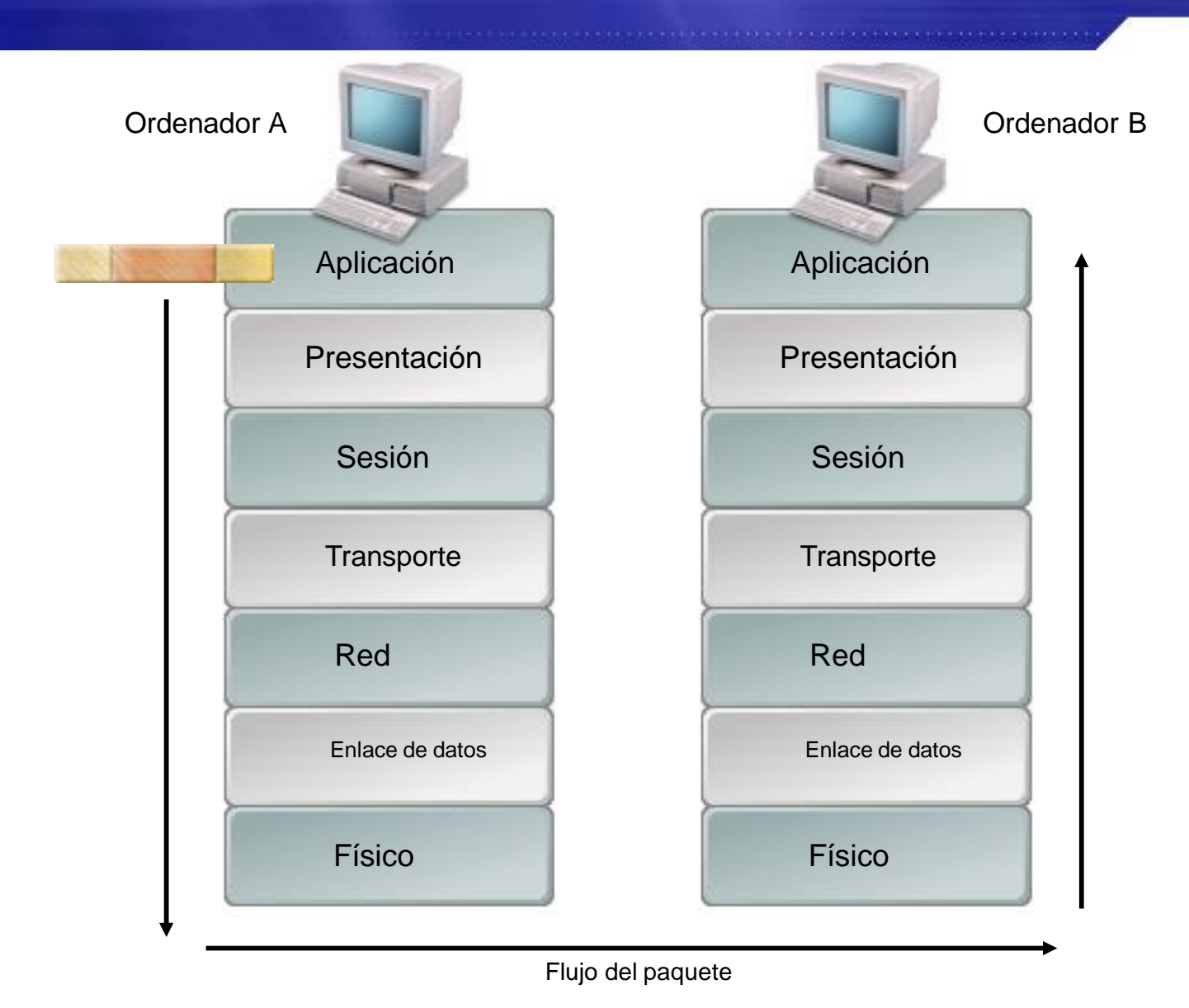

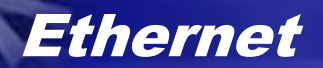

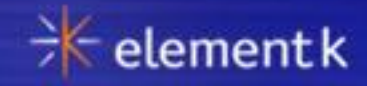

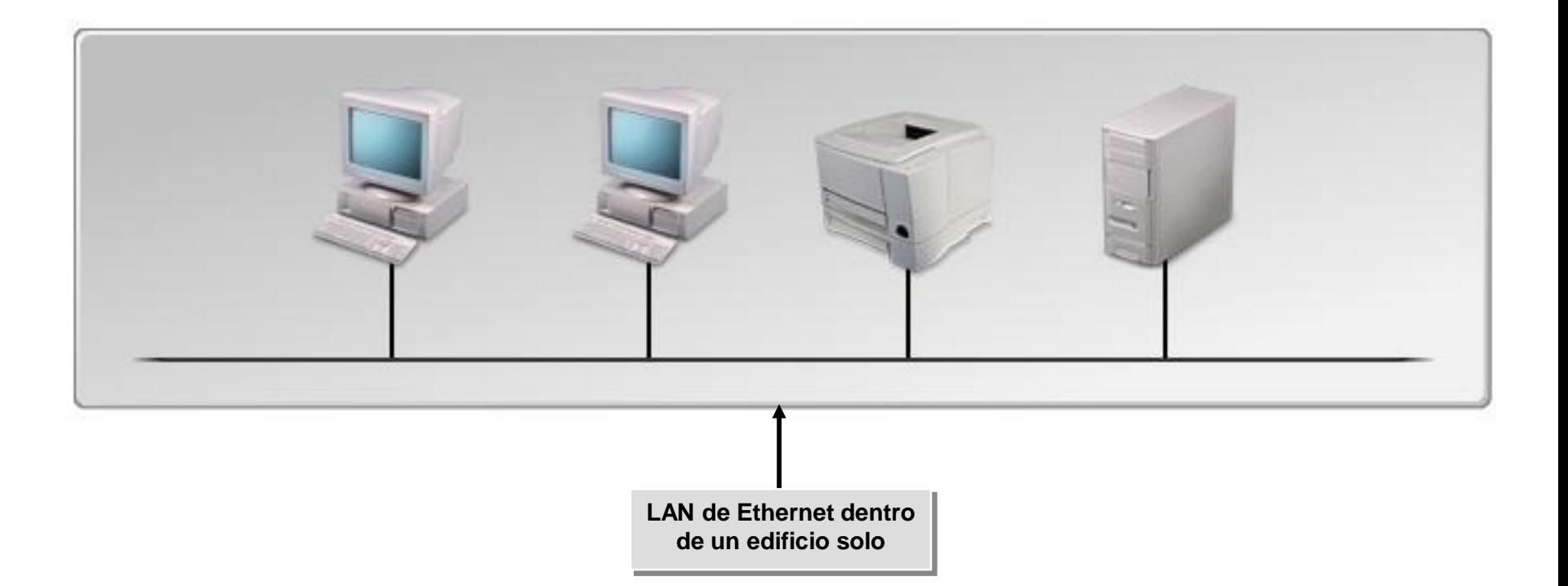

### Ethernet cambiada

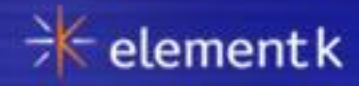

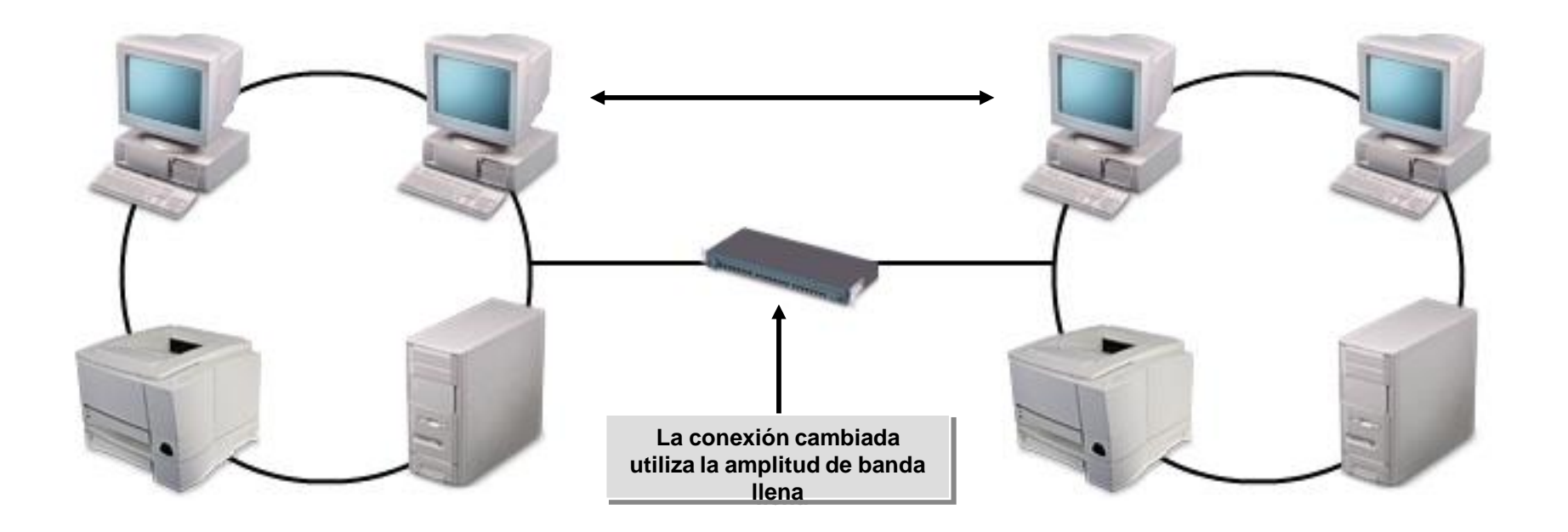

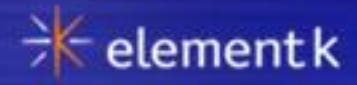

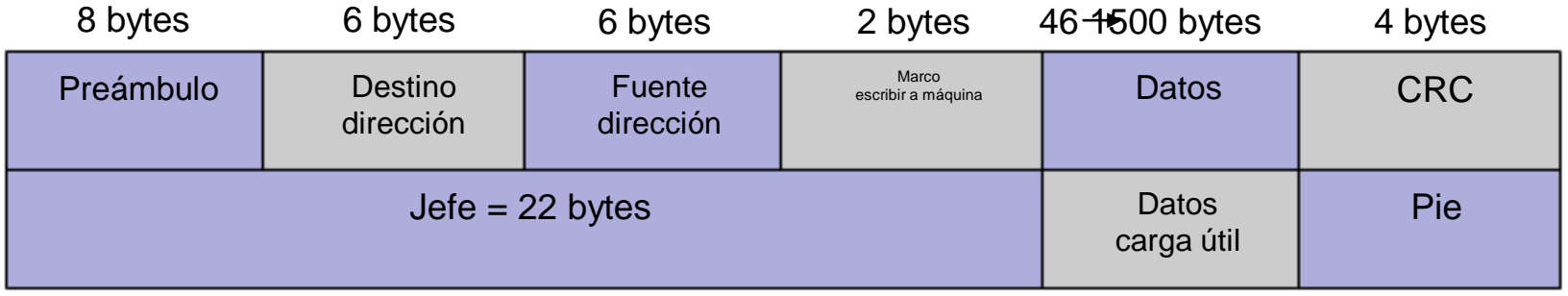

# El IEEE 802.x Estándar

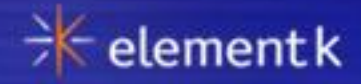

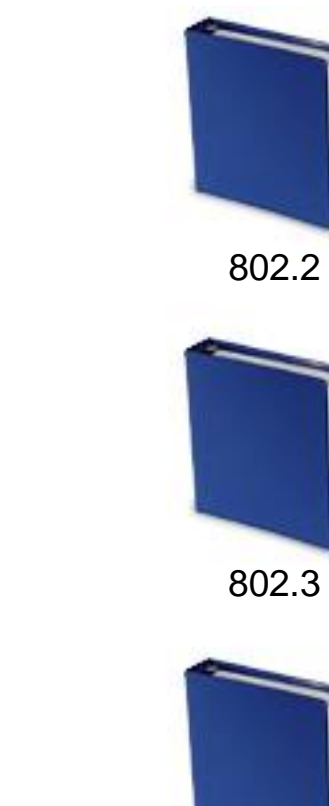

802.5

802.x estándar

Copyright © 2009 Element K Content LLC. All rights reserved. **Content Content Content Content Content** Content LLC. All rights reserved.

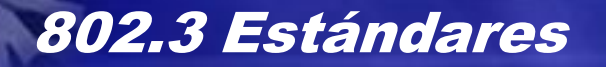

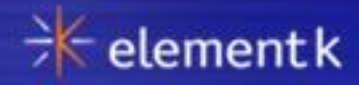

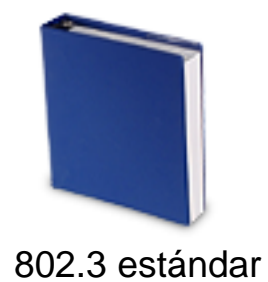

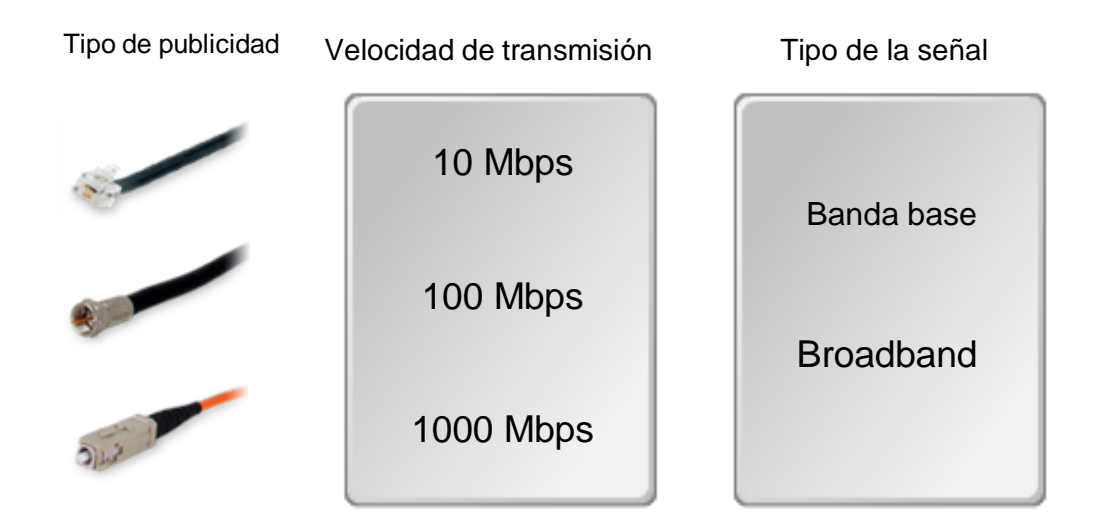

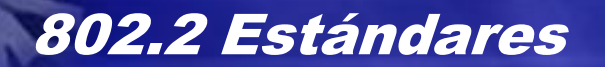

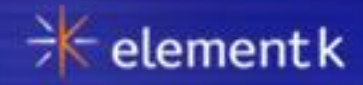

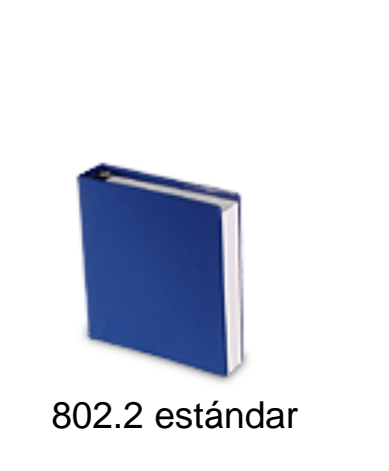

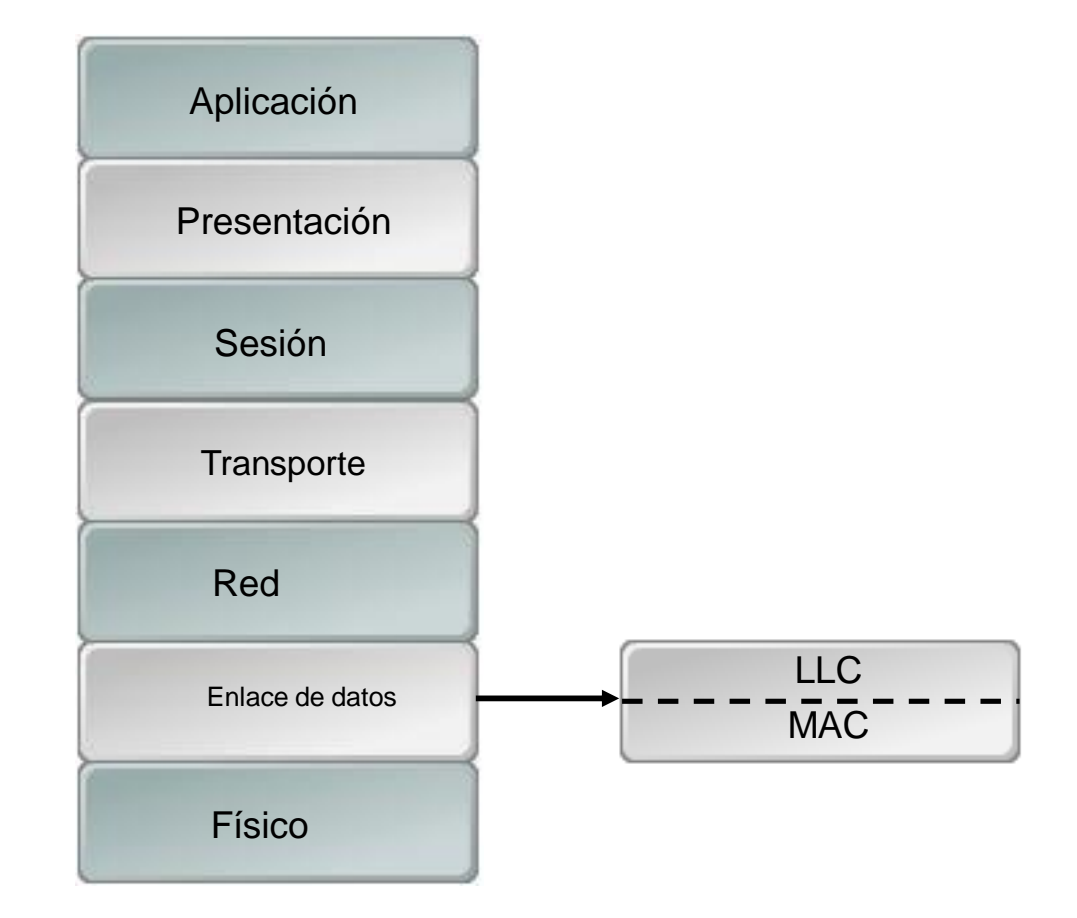

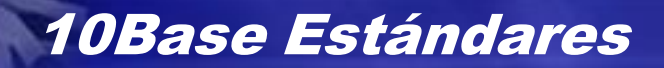

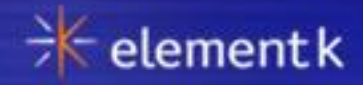

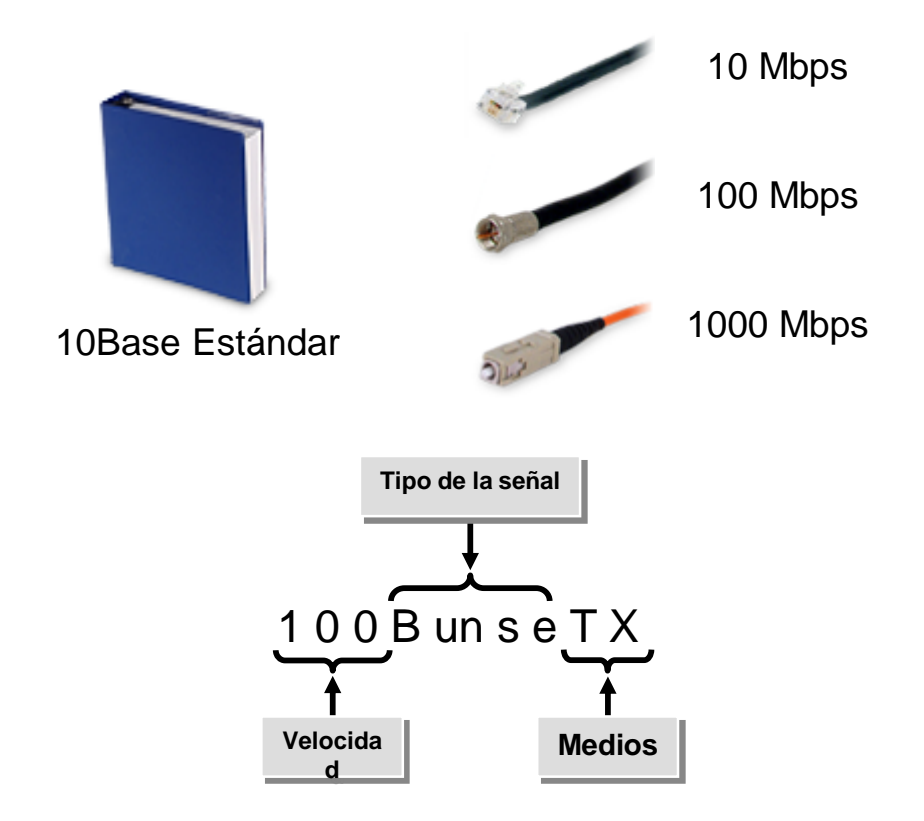

#### Acceso de medios basado en la señal

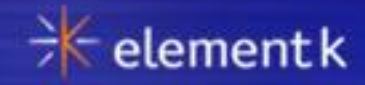

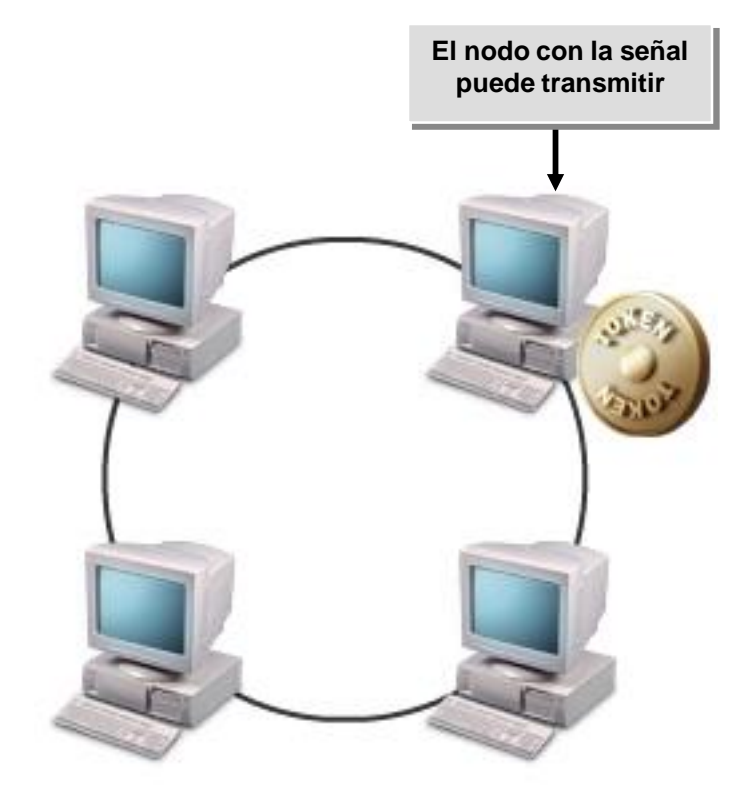

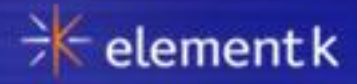

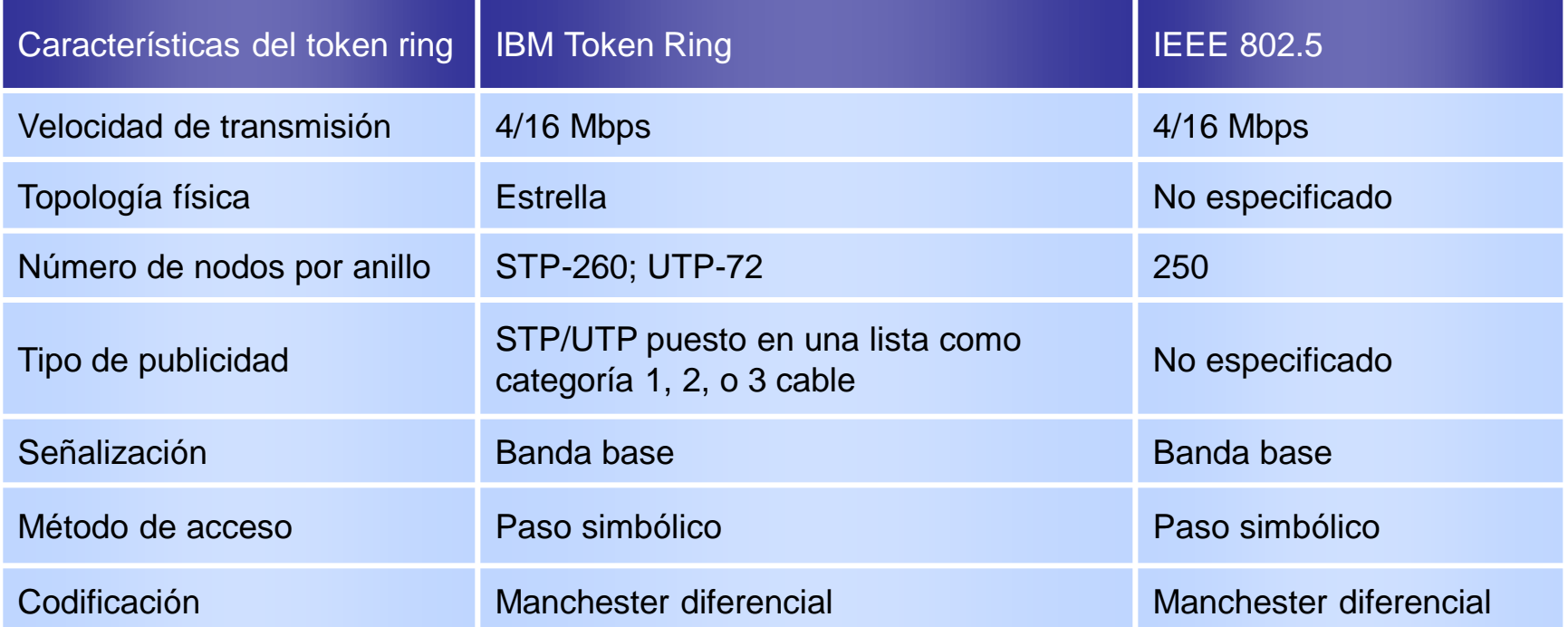

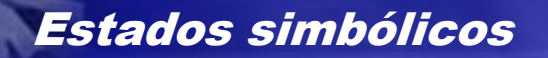

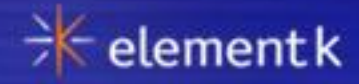

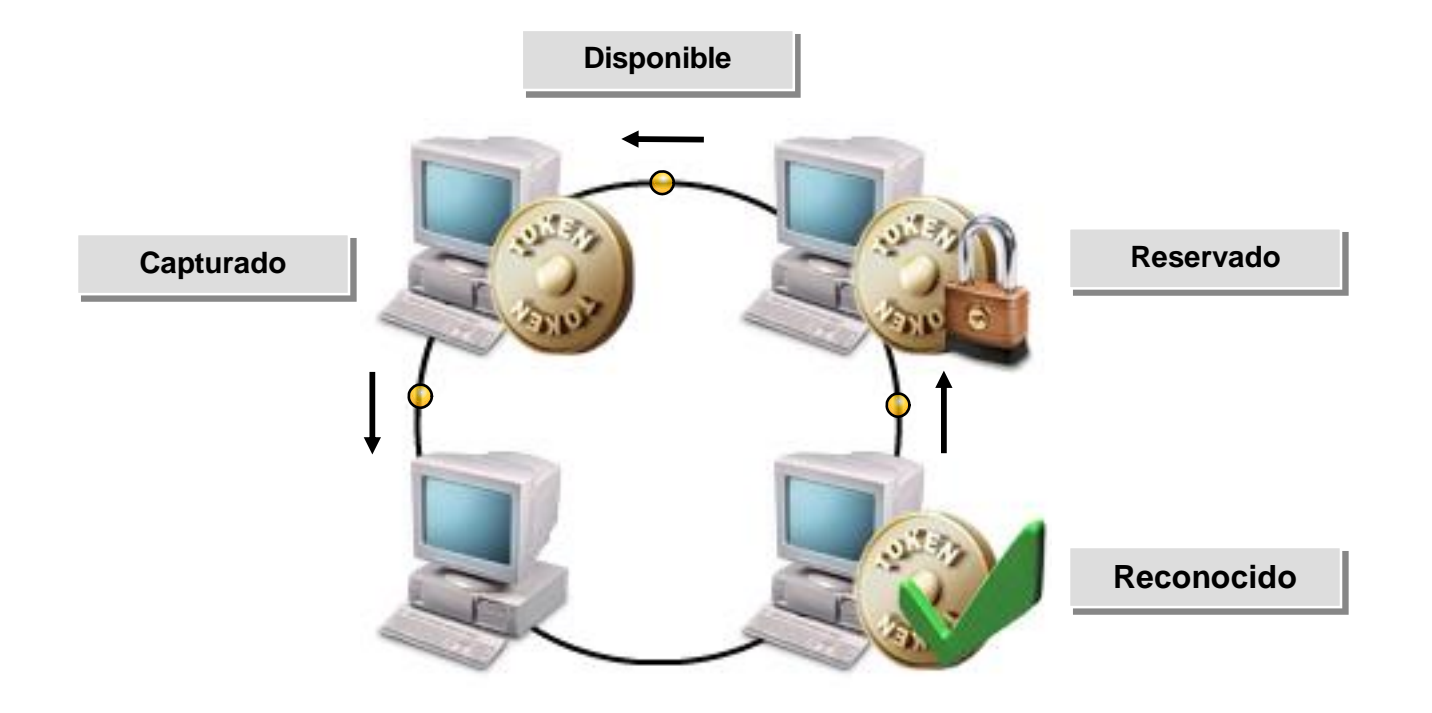

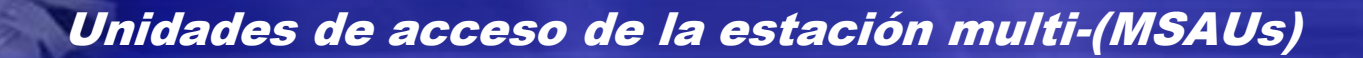

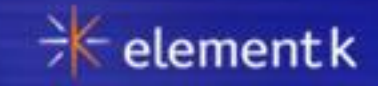

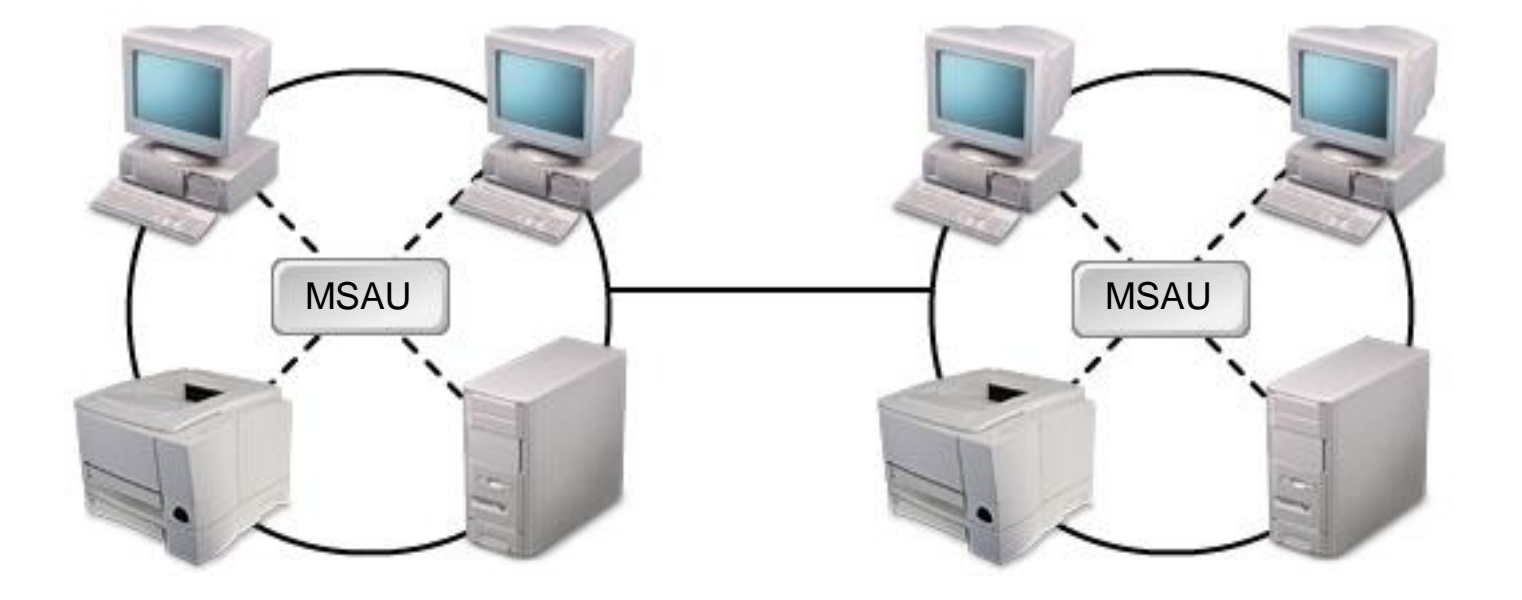

### Recuperación de fracaso del token ring

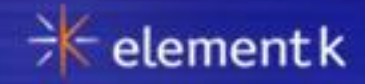

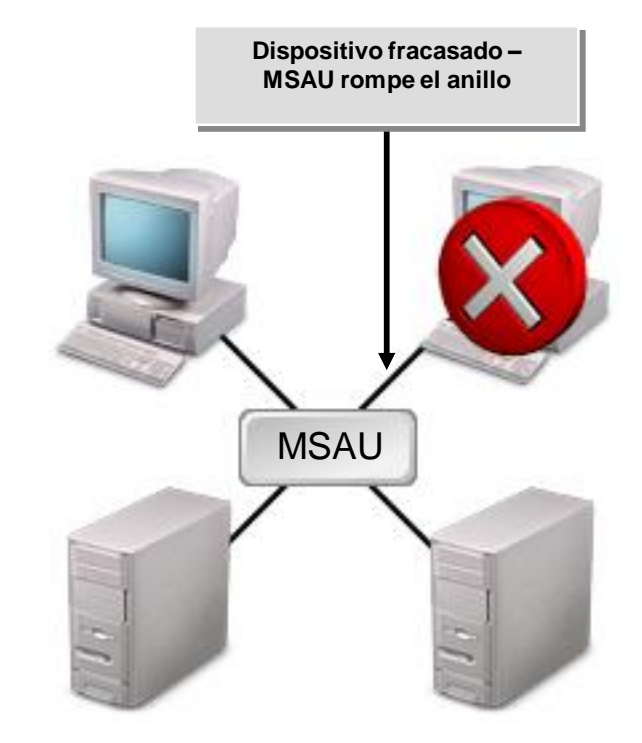

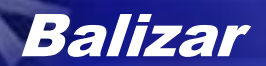

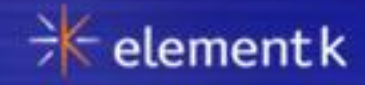

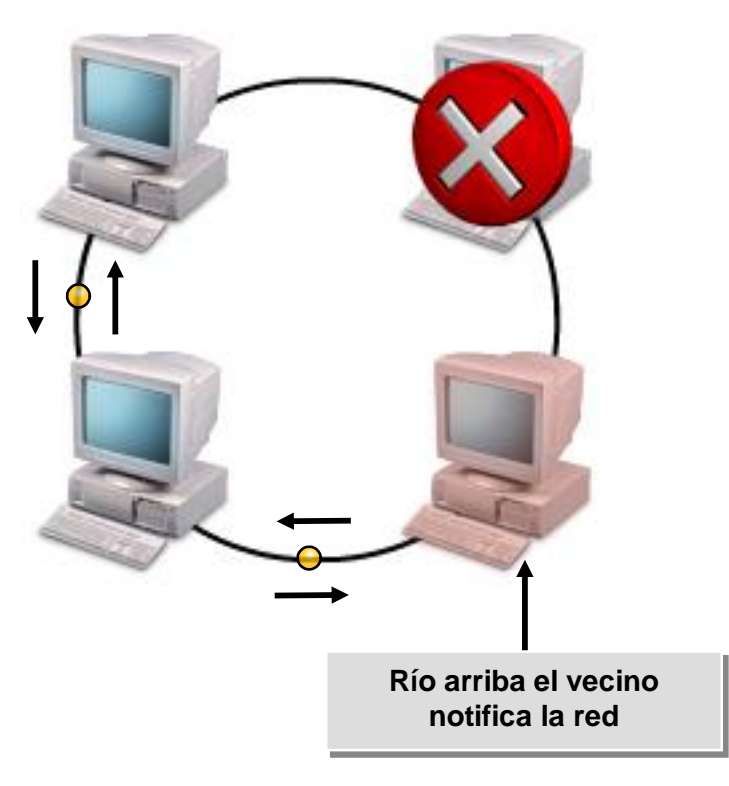

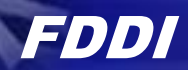

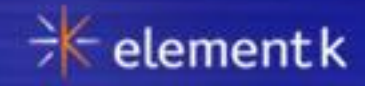

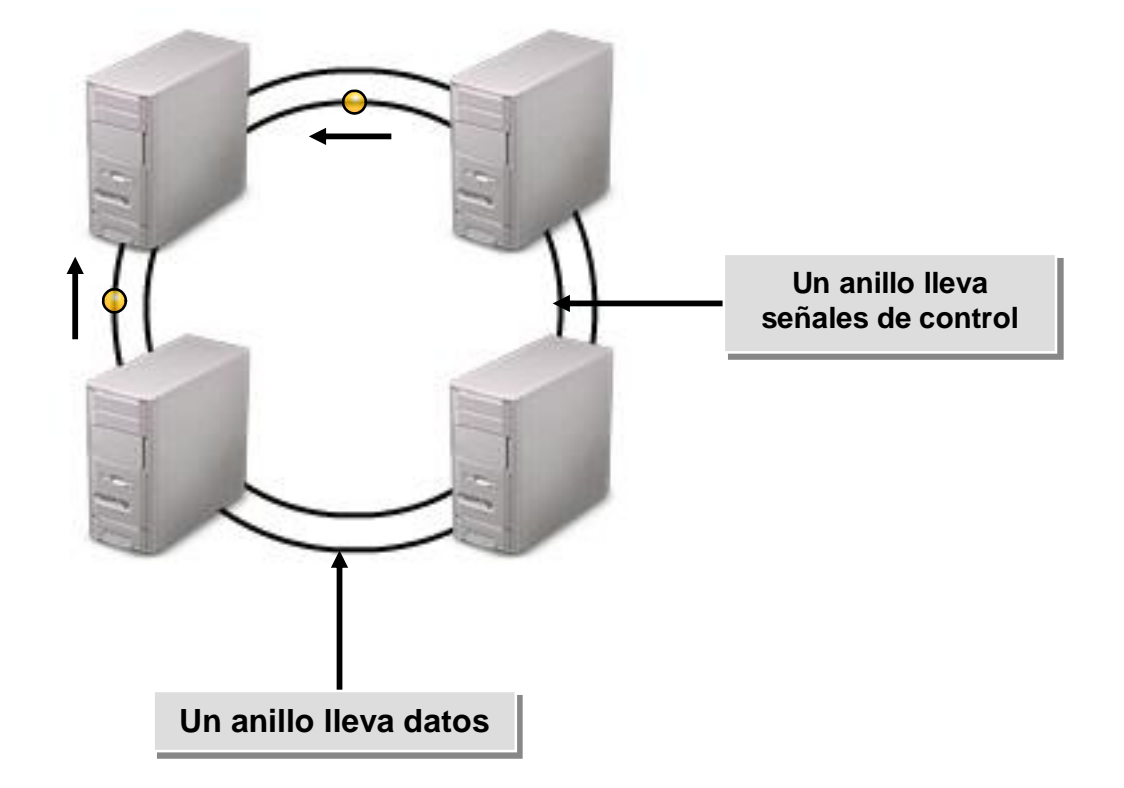

### Dispositivos de conexión de FDDI

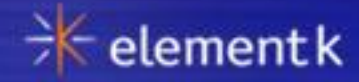

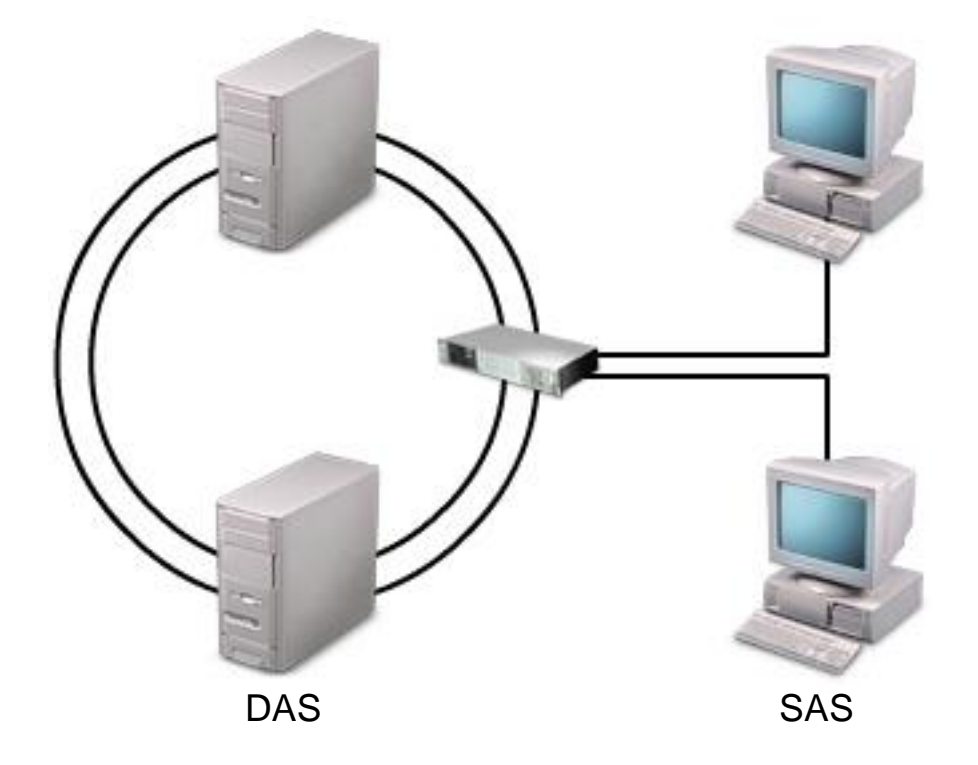

### Recuperación de fracaso de FDDI

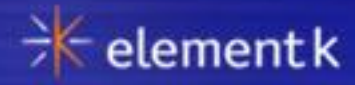

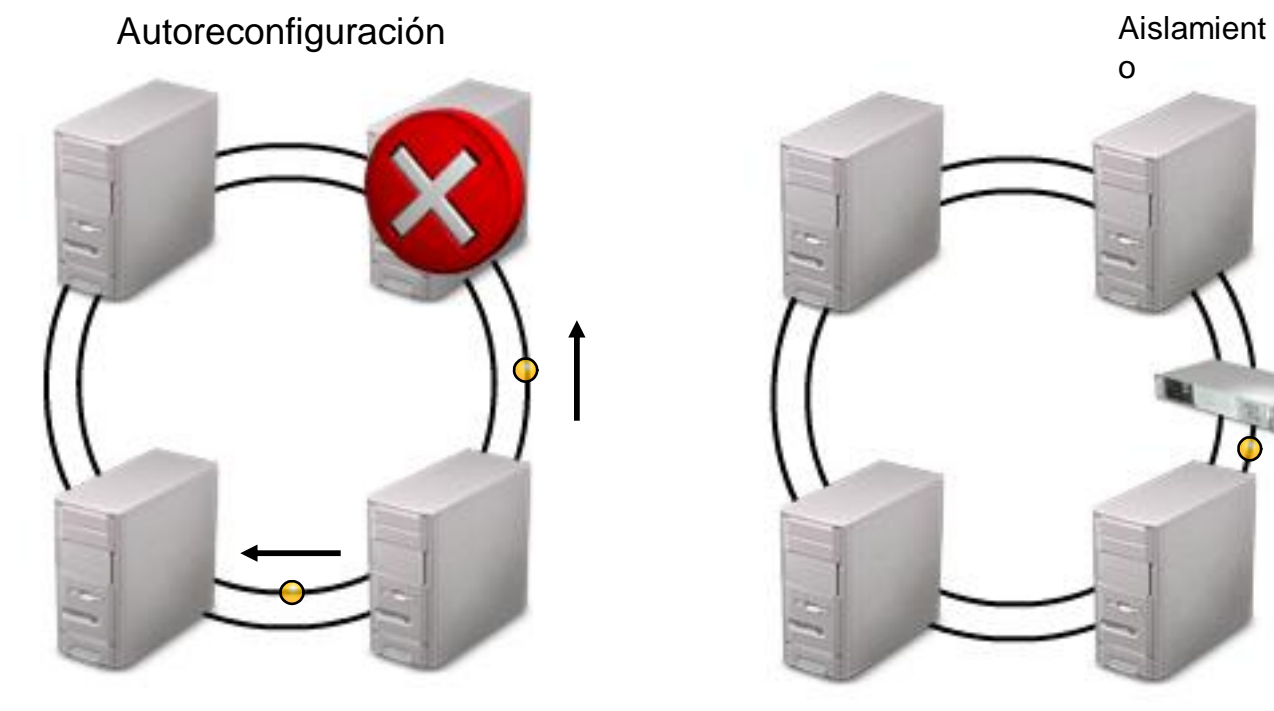

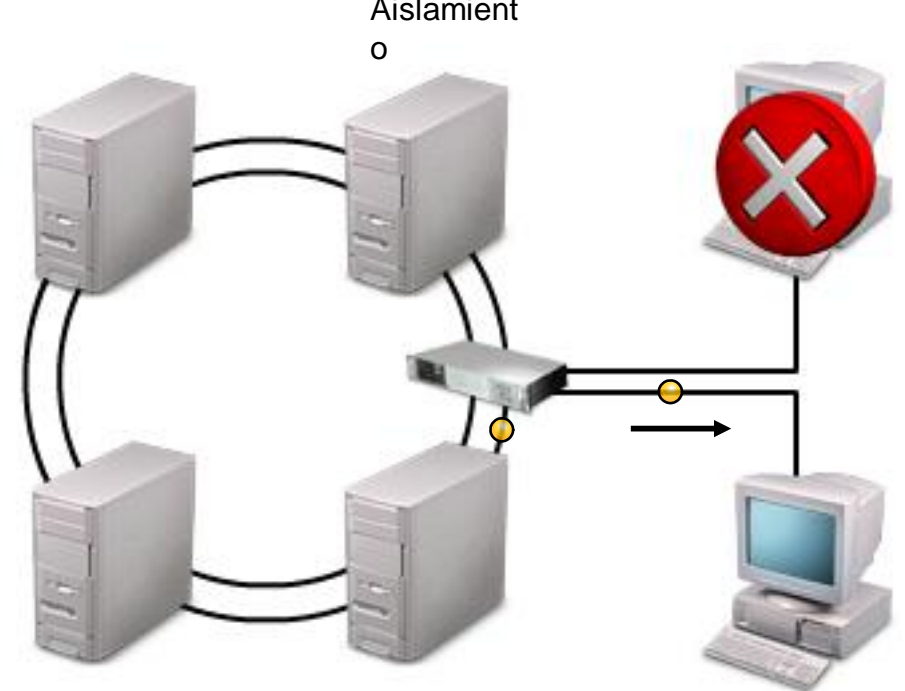

### Cuando usar tecnologías inalámbricas

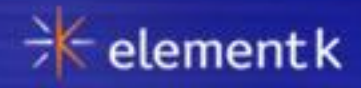

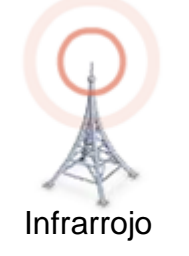

El ideal para instalaciones donde las pequeñas áreas tienen que ser cubiertas y no hay ningunos obstáculos en el camino de transmisión.

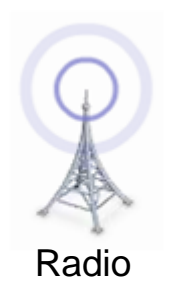

El ideal para instalaciones donde las áreas grandes tienen que ser cubiertas y obstáculos "no señala que la obstrucción" existe en el camino de transmisión.

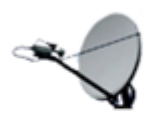

Microonda

El ideal para instalaciones donde las áreas grandes tienen que ser cubiertas y ningunos obstáculos existe en el camino de transmisión.

Copyright © 2009 Element K Content LLC. All rights reserved. Content of the state of the state ov 5 - 27

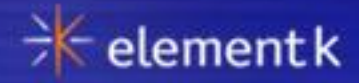

Lo siguiente es tipos de la antena inalámbricos:

- **Q** Omnidireccional
- **Q** Semidireccional
- **Q** Muy direccional

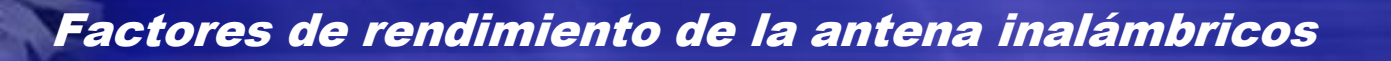

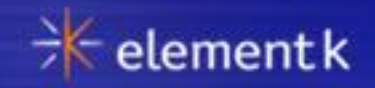

Los factores de rendimiento siguientes pueden afectar antenas inalámbricas:

- Para infrarrojo:
	- **Luz del sol brillante**
	- **o** Obstáculos opacos
	- **Humo, polvo y niebla**
- **D** Para radio:
	- Las características de la señal de la antena
	- **n** Condiciones atmosféricas
	- **Ruido eléctrico ambiental**
	- **Obstáculos propicios**
	- o Otro material eléctrico
	- Velocidad de transferencia de datos
- **D** Para microonda:
	- La característica de la señal de la antena
	- $\Box$  Línea de visión
	- Distancia entre estaciones de transmisión

# El IEEE 802.11 Estándar

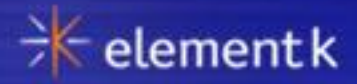

Lo siguiente es IEEE 802.11 especificaciones estándares:

- Método de acceso: CSMA/CA
- Radio del espectro de extensión en grupo de 2.4 GHz
- **D** FHSS y DSSS
- 802.11b:
	- Modo de vagabundeo de varios canales
	- Selección del modo de datos automática

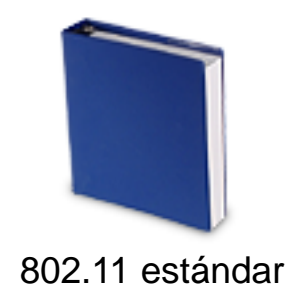

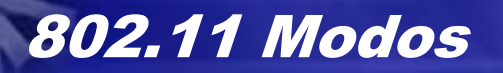

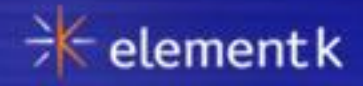

Hay dos componentes al 802.11 estándar:

- Modo de la infraestructura
- Ad hoc modo

# 802.11 Arquitectura

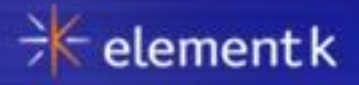

Varios componentes comprenden una arquitectura inalámbrica:

- **u** Una estación (STA.)
- $\Box$  Un punto de acceso (AP)
- **Un servicio básico se puso (BSS)**
- □ Un servicio ampliado se puso (ESS)
- □ Un servicio básico independiente se puso (IBSS)
- □ Un sistema de distribución (DS)

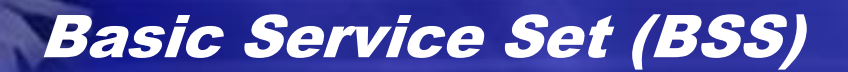

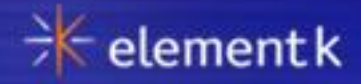

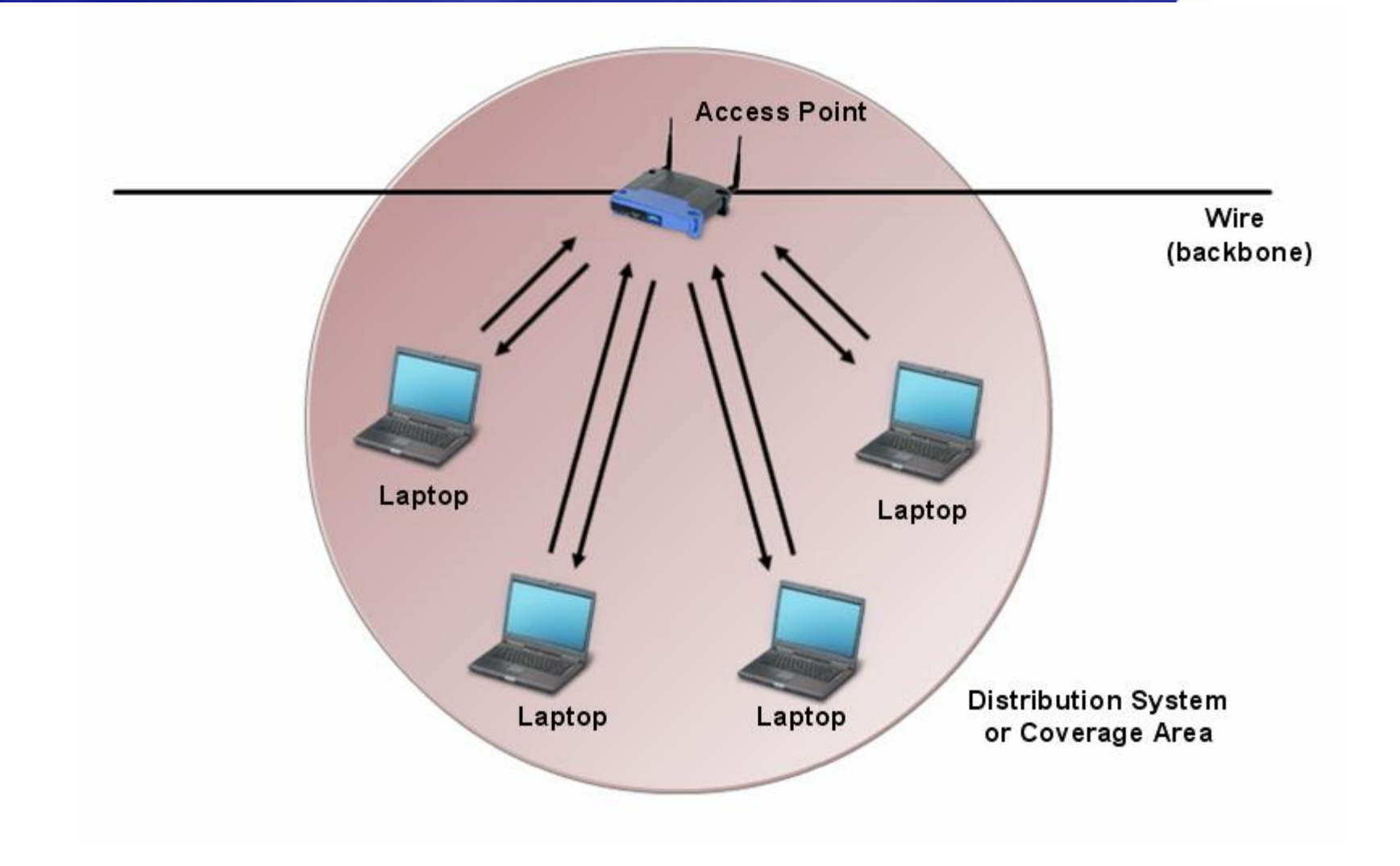

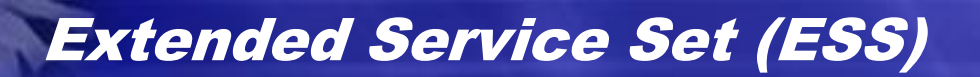

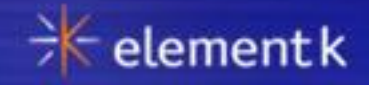

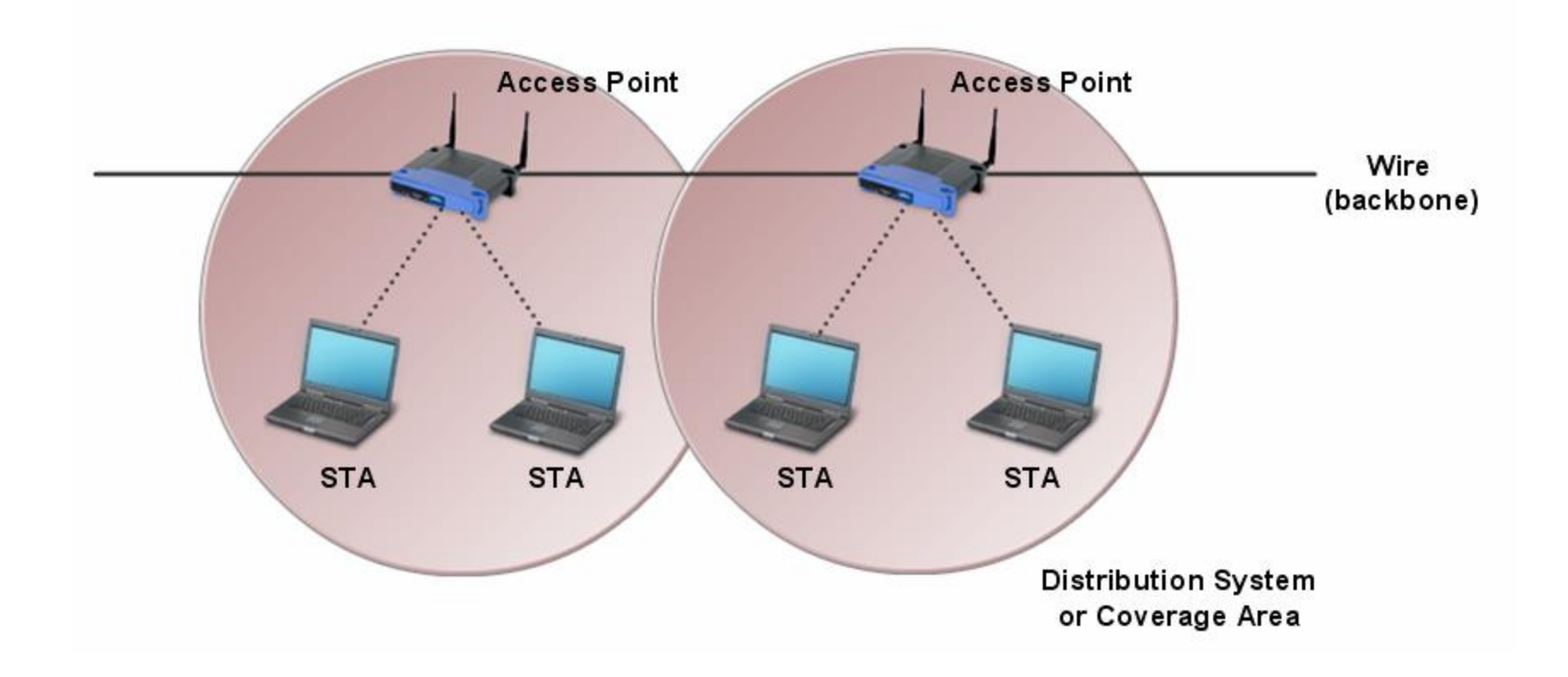

### Independent Basic Service Set (IBSS)

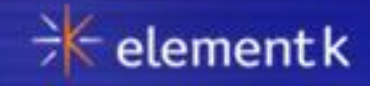

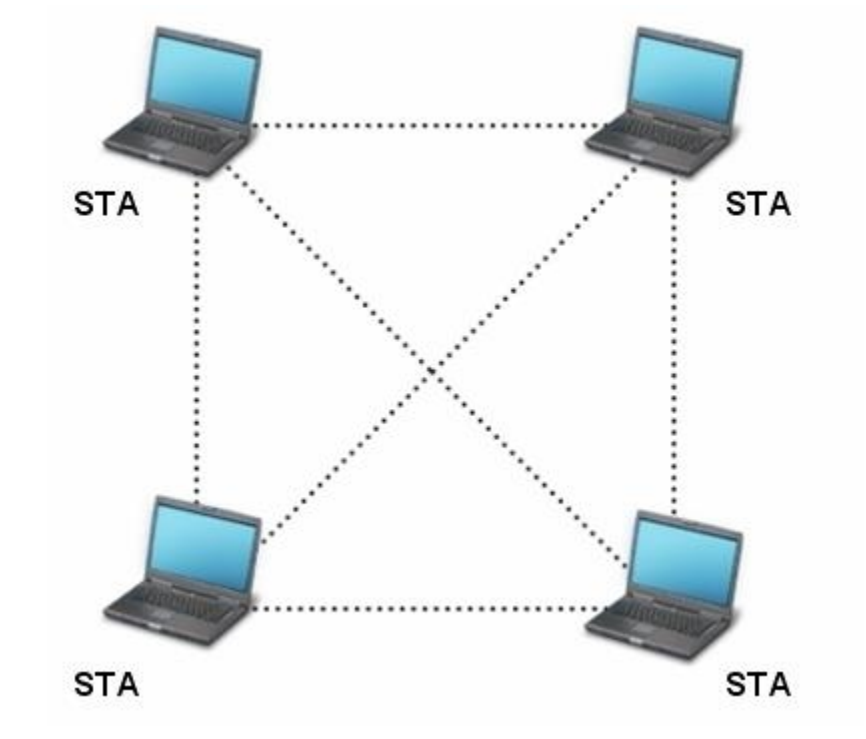

### 802.11 Almenaras

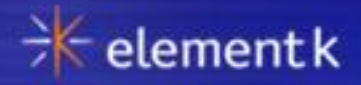

802.11 marcos de la almenara contienen:

- **D** STA.
- **Q** SSID
- Número de canal
- **Información del protocolo de seguridad**

## Wired Equivalent Privacy (WEP)

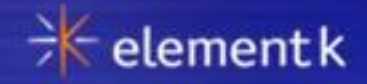

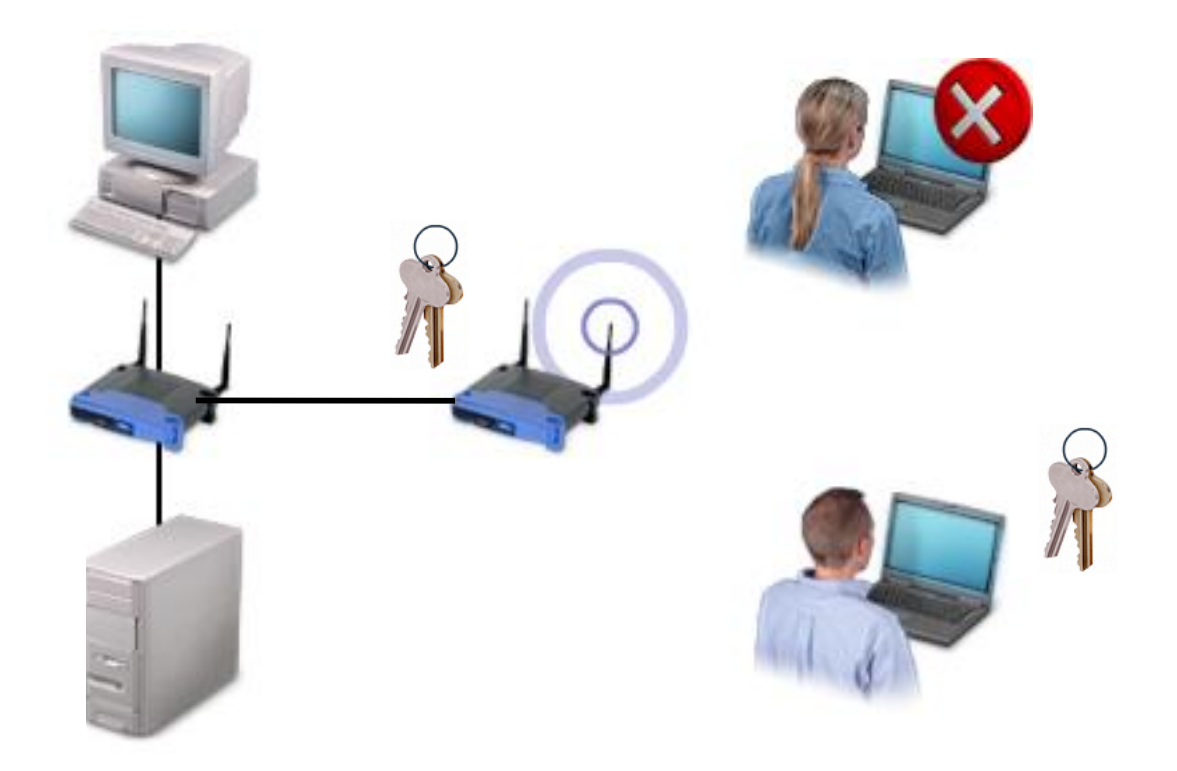

Misma seguridad que en una red conectada sin codificación.

# Wi-Fi acceso protegido (WPA)

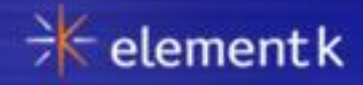

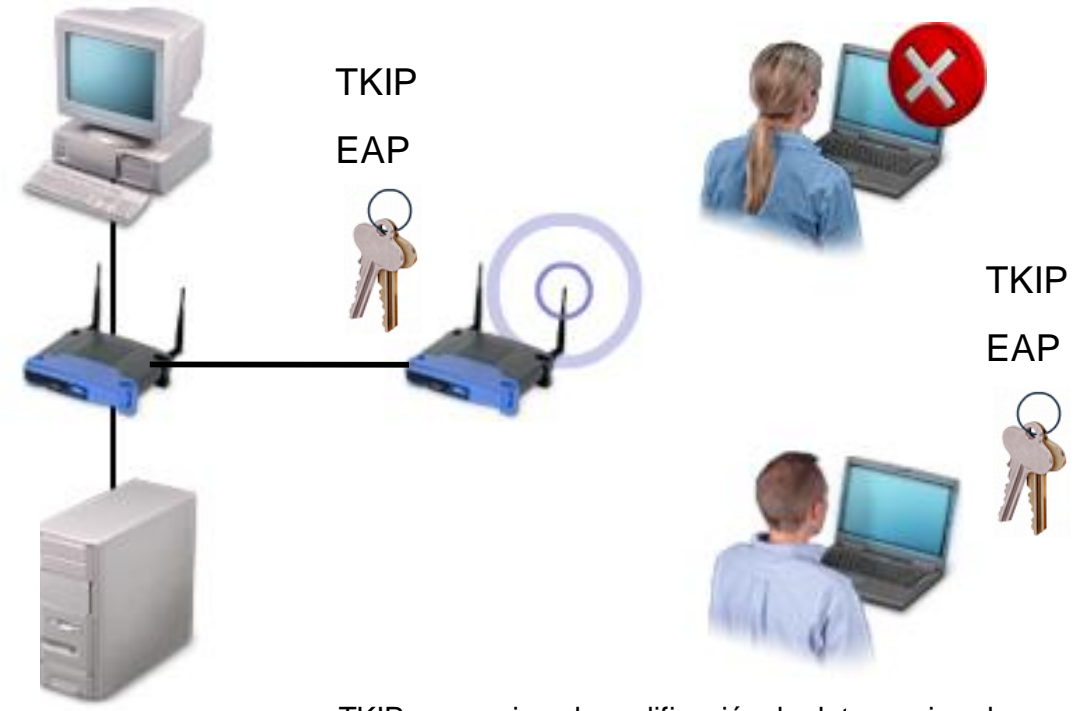

TKIP proporciona la codificación de datos mejorada. EAP proporciona la autenticación del usuario más fuerte.

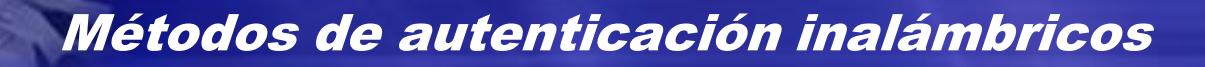

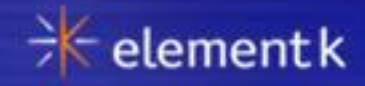

Lo siguiente es métodos de autenticación inalámbricos:

- **D** Sistema abierto
- **Llave compartida**
- **a** 802.1x y EAP

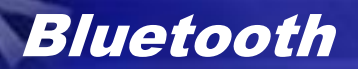

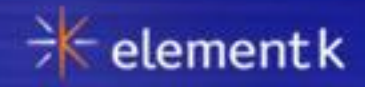

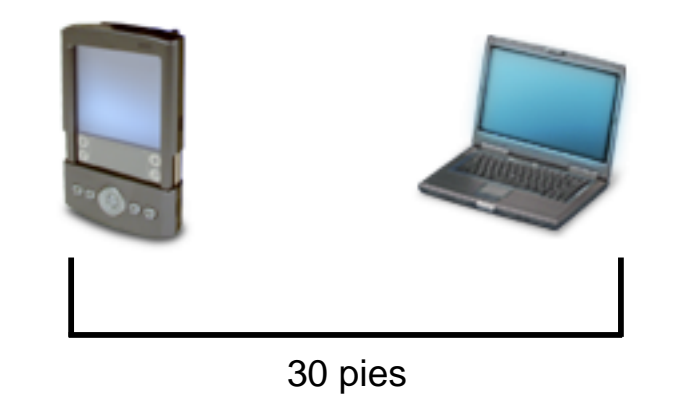

Copyright © 2009 Element K Content LLC. All rights reserved. **Content of the Content of Content Content** Content LLC. All rights reserved.

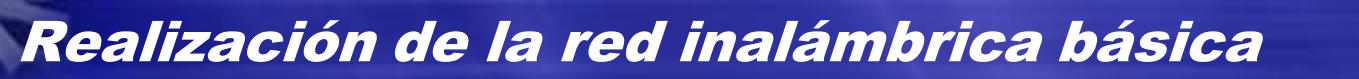

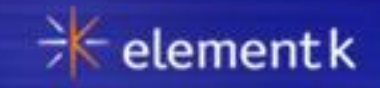

#### Pautas:

- $\Box$  Instale al cliente inalámbrico.
- □ Elija la colocación del punto de acceso apropiada para su red.
- $\Box$  Instale el punto de acceso:
	- **Configure la codificación apropiada.**
	- **□** Configure canales y frecuencias.
	- Juego ESSID y almenara.
- **D** Verifique la instalación.

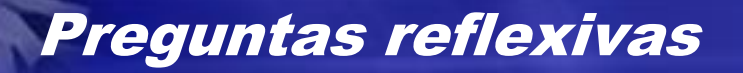

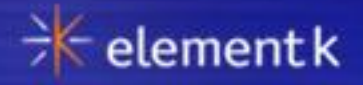

- 1. Lo que es algunos desafíos se podría volver en la realización de cualquiera
- ¿topología de la red?
- 2. ¿Cómo podría vencer estos desafíos?